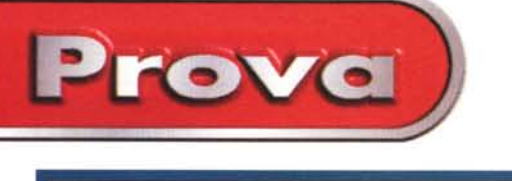

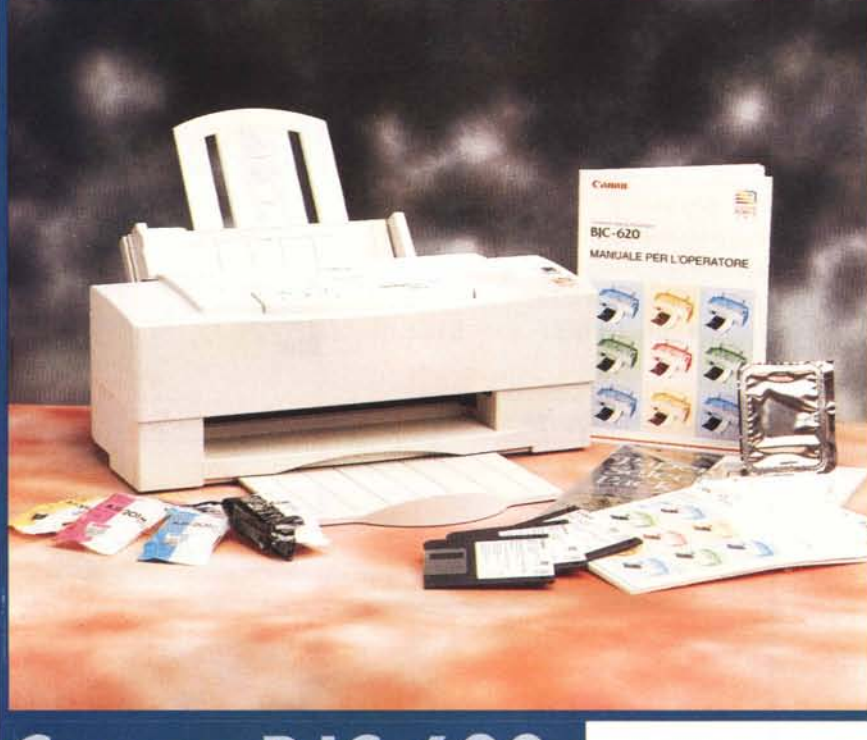

# **Canon BJC-620**

*Canon Inc.* è *certamente uno dei colossi tecnologici mondiali* e *lo dimostra il fatto che la società giapponese risulta essere tra le prime al mondo (seconda solo a IBM) per il numero di brevetti detenuto: ben millenovantasei.*

*Canon* è *famosa per i propri prodotti ottici* e *fotografici, ma la Canon Inc, specializzata nello sviluppo di prodotti destinati al mercato informatico,* è *la sussidiaria più conosciuta per le proprie fotocamere digitali* e *per le periferiche* e *i dispositivi per computer. Tra questi prodotti quelli che hanno riscosso maggior successo,* e *sono più largamente diffusi, sono certamente le stampanti basate sull'impiego della tecnologia 'Bubble Jet", caratteristiche principali della quale sono l'alta risoluzione* e *la velocità di stampa.*

*La tecnologia di stampa "Bubble Jet"* è *stata nel tempo oggetto di continuo miglioramento da parte di Canon al punto che tecnologie proprietarie sono state sviluppate anche per la formulazione chimica degli inchiostri. Tra le stampanti "Bubble Jet" di Canon, oltre alla BJC-4200 che appare sulle pagine di questa stessa rivista, certamente figura la BJC-*

*620, oggetto delle note successive, capace di offrire una risoluzione massima di* 720 *dpi* e *buona qualità di stampa anche su carta normale.*

## **Descrizione**

Tra le "feature" che Canon pubblicizza quando parla delle proprie stampanti c'è l'impiego di inchiostri dalla formulazione chimica tale da offrire maggiore resistenza anche all'acqua. Per caso, dando uno sguardo al sito giapponese della società [\(http://www.canon.co.jp\).](http://www.canon.co.jp.) ho scoperto che Canon offre soluzioni di stampa anche per l'industria che lasciano letteralmente a bocca aperta. Ad esempio, la formulazione degli inchiostri, associata alle altre caratteristiche della tecnologia "Bubble Jet", ha permesso di utilizzare un sistema a getto di inchiostro per la stampa su cotone, seta ed alcuni tipi di pelle. I risultati di tale sforzo sono documentati sul Web anche con l'immagine di un'indossatrice (la foto risulta essere relativa ad una sfilata denominata "Issey Miyake '95/'96 Autumn-Winter Collection") che mostra un capo di pelle colorata stampata con tale sistema.

## **Canon BJC·620**

#### *Produttore* **e** *Distributore:*

Canon Italia Spa - Divisione Periferiche Via Mecenate, 90 - 20138 Milano - Tel.: 02/50921 Fax: 02/26844235

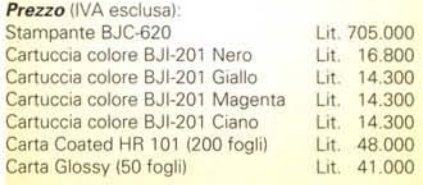

Tornando a più miti pretese, la BJC-620, dove la sigla BJC è l'acronimo di Bubble Jet Color, è una stampante espressamente concepita per l'impiego in unione a Windows, al punto che la periferica si fregia della denominazione 'Windows Printing System'. In realtà, **il** driver software permette la stampa anche dalle applicazioni DOS e le emulazioni permesse soddisfano le esigenze degli utilizzatori DOS (ormai pochi) che utilizzano software privi delle estensioni per la gestione diretta di tutte le caratteristiche della stampante.

La BJC-620 ha una forma molto compatta che ne permette l'utilizzazione anche in uno spazio ristretto. La nota caratteristica del cabinet è rappresentato dal pannellino di controllo, una volta tanto ricco di spie e tasti. Per la precisione, oltre ai soliti tasti di alimentazione e messa in linea della periferica (ON U-NE), esistono anche tre tasti che, opportunamente premuti singolarmente o in combinazione, svolgono le funzioni di Form Feed, impostazione del formato di stampa buste, pulizia degli ugelli e selezione dei modi di stampa.

La ricca serie di spie luminose fornisce indicazioni, oltre che sull'avvenuta alimentazione e messa in linea della periferica, sul modo di stampa selezionato, sulla cartuccia di colore che necessita di controllo e su quali cartucce viene eseguita la procedura di pulizia degli ugelli.

Analogamente ad altri prodotti esaminati in queste pagine, la BJC-620 dispone di uno scivolo per l'alimentazione dei supporti capace di contenere circa 100 fogli di carta comune in formato

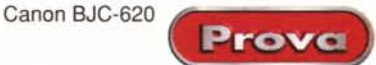

A4, 50 di carta speciale (lucidi, carta ad alta risoluzione, ecc.) e 10 buste. Tra le caratteristiche riguardanti la gestione dei supporti una curiosità è rappresentata dalla possibilità di utilizzare speciali supporti di tessuto (cotone) denominati "Fabric".

La risoluzione di stampa massima consentita è di 720 dpi, ma è possibile stampare anche a risoluzioni minori (360 e 180 dpi) in modo da ottenere risultati più o meno rapidamente in funzione delle esigenze di compromesso tra qualità e velocità di stampa richieste dall'utente. La testina di stampa è composta da un monoblocco, comprendente l'elettronica di controllo e gli attuatori termici, nel quale si installano le cartucce di colore, separate per ogni colore e con la tanica dell'inchiostro nero di dimensioni maggiori. Gli ugelli sono 256 e sono suddivisi equamente per ogni colore (64 ugelli per ciascun colore). Le emulazioni consentite comprendono Epson LQ-2550 e IBM Proprinter X24E (Canon BJ-10). A queste si aggiunge il modo di controllo Canon Esteso impiegato dal Windows Printing System che equipaggia ogni BJC-620.

L'interfaccia è parallela Centronics ed il connettore è ricavato nella parte alta della stampante, in posizione facilmente accessibile, in corrispondenza del vassoio di alimentazione.

# **Installazione ed uso**

L'installazione hardware della stampante richiede attenzione esclusivamente per quanto concerne la messa in opera del monoblocco con le testine di stampa e delle taniche contenenti i singoli inchiostri colorati. Il monoblocco contiene al proprio interno una serie di piccoli serbatoi riempiti con un liquido di mantenimento che deve essere "spurgato" alla prima accensione della periferica. Per questa ragione, la prima volta che la stampante viene accesa, procede ad un lungo periodo di pulizia per ogni singolo gruppo di ugelli.

Una volta installato il gruppo testine è poi possibile posizionare le car-

tucce di inchiostro nei vari alloggiamenti contrassegnati da un numero e dalle indicazioni relative al colore.

Superata la parte hardware dell'installazione è possibile procedere a quella software che si occupa di depositare il driver e l'applicazione Windows Printing System che sovraintende al funzionamento della periferica in tutte le sue caratteristiche.

La prima procedura da svolgere, una volta terminata l'installazione, consiste nell'eseguire l'allineamento delle testine in modo da ottenere i migliori risultati di stampa.

Dopo aver stampato una pagina costituita da una serie di barrette verticali, che si distinguono inizialmente bene per poi confondersi e poi nuovamente risultare ben distinte, bisogna indicare al software quale numero contrassegna l'esempio nel quale le barrette sono confuse ed indistinguibili singolarmente. Eseguita questa semplice operazione, la periferica stampa una pagina di conferma dell'avvenuta esecuzione della procedura e si pone in attesa.

Il Windows Printing System è una vera e propria applicazione che permette di controllare non solo il settaggio di tutti i parametri di stampa, ma fornisce dettagliate informazioni, tramite imma-

### **CARATTERISTICHE TECNICHE**

*Tecnologia:* Bubble Jet - *Testina di stampa:* monoblocco testina a 256 ugelli (64 per colore) + taniche colore separate (CMYK) - *Risoluzione massima dichiarata:* 720 x 720 dpi - *Risoluzioni utilizzabili:* 180, 360 e 720 dp i- *Retini utilizzabili:* tinte unite, retino a trama, retino a dispersione *-Supporto profili cromatici:* custom - *Accessori forniti a corredo:* manuale, driver Windows Printing System, monoblocco testine, taniche colore (un sel: giallo, magenta, ciano, nero) *-Accessori opzionali:* carte speciali (Glossy, High Resolution, HIgh Glossy) - *Alimentazione carta:* scivolo con alimentazione automatica o manuale - *Tipi di carta utilizzata:* carta normale, glossy, coated, trasparenti, 'buste - *Capacità vassoio standard:* 100 fogli carta comune, 50 carta speciale, 10 buste - *Formati utilizzati:* A4, A5, buste - *Numero* e *tipo di font a corredo:* 7 famiglie residenti (5 in modalità LO, 2 in modalità BJ-10) - *Compatibilitàlemulazioni:* Epson LO-2550, IBM Proprinter X24E (BJ-10), Canon Extended Mode - *Sistema Operativo:* Windows 3.1/3.11, Windows 95 - *Interfaccia standard:* parallela Centronics - *Interfacce opzionali:* non disponibili - *Utilizzo in rete:* non consentito - *Ingombro:* 50 x 50 x 50 cm

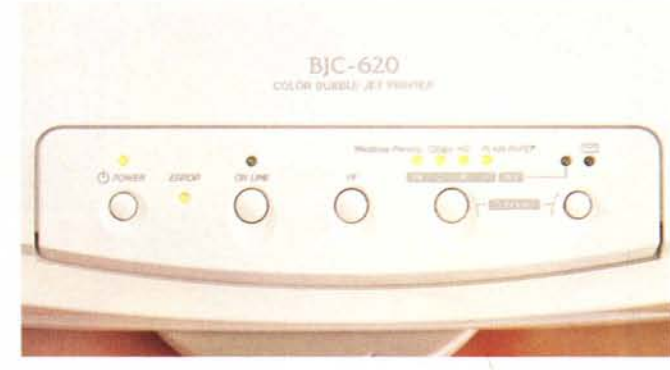

*Il pannello della BJC-620* è *ricco di pulsanti <sup>e</sup> spie luminose per il controllo di tutte le funzionalità. Le cartucce di inchiostro sono separate per ciascun colore.*

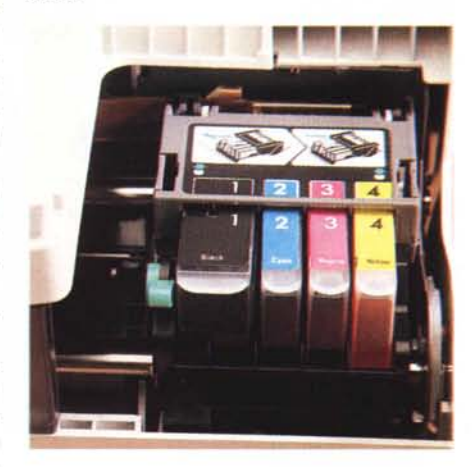

gini animate e messaggi di stato, sul funzionamento della stampante. Tra le indicazioni fornite non mancano quelle relative alla richiesta di sostituzione delle taniche colore eventualmente esaurite, il tempo mancante alla fine della stampa in esecuzione e l'ora di conclusione della stampa. Se il computer al quale è collegata la BJC-620 è dotato di scheda audio, è possibile ascoltare numerosi messaggi vocali riguardanti l'esecuzione delle procedure; naturalmente, la funzione è escludibile.

Molto articolata è la gestione dei parametri di stampa che offre selezioni separate per il tipo di documento (riconoscimento automatico, testo e grafica, grafica ad alta qualità, immagini fotografiche), la risoluzione di stampa (720, 360, 180 dpi) e la resa dei mezzitoni (tinte piatte, retino a trama, retino a dispersione). La selezione dei parametri di stampa comprende anche opzioni comuni come formati, orientamento e tipi di supporto.